## **Perment Registration**

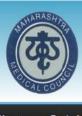

## **Maharashtra Medical Council**

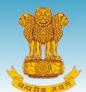

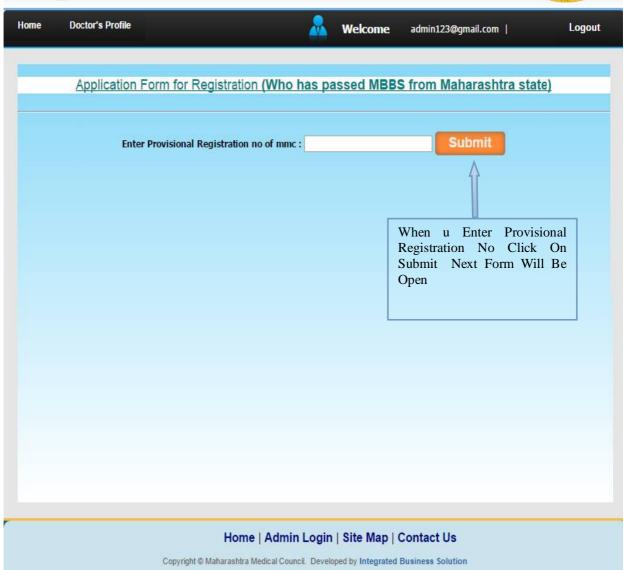

|                                                                                                    | Enter Provisio                                                                                                    | onal Registra                                                                                                    | ation no                                | o of mmc : 3                                              | 3282014                                                                                                    | Submi                                                        |                                                                                                    |
|----------------------------------------------------------------------------------------------------|----------------------------------------------------------------------------------------------------|----------------------------------------------------------------------------------------------------|-----------------------------------------|-----------------------------------------------------------|----------------------------------------------------------------------------------------------------|--------------------------------------------------------------|----------------------------------------------------------------------------------------------------|
| ersonal De                                                                                                    | tails                                                                                                    |                                                                                                    | 02000                                   |                                                           |                                                                                                    |                                                              |                                                                                                    |
| ame                                                                                                    | Mr.                                                                                                    | ▼ Maurya                                                                                                    |                                         | Name                                                      | First Name                                                                                                    |                                                              | Middle Name                                                                                                    |
| me<br>ther's Name                                                                                                    |                                                                                                    | ▼ SAXEN                                                                                                    |                                         |                                                           | PRAMOD                                                                                                    | KUMA                                                         | R                                                                                                    |
| other's Name                                                                                                    |                                                                                                    | ▼ SAXEN                                                                                                    |                                         |                                                           | ARUNA                                                                                                    | PRAM                                                         |                                                                                                    |
|                                                                                                    |                                                                                                    |                                                                                                    |                                         |                                                           |                                                                                                    |                                                              |                                                                                                    |
| arrital Statu                                                                                                    | s Single                                                                                                    | ▼ Gender                                                                                                    | Male                                    | •                                                         |                                                                                                    |                                                              |                                                                                                    |
| aiden Name                                                                                                    | SELECT-                                                                                                    | . 🔻                                                                                                    |                                         |                                                           |                                                                                                    |                                                              |                                                                                                    |
| ısband's Naı                                                                                                    | me —SELECT—                                                                                                    | . *                                                                                                    |                                         |                                                           |                                                                                                    |                                                              |                                                                                                    |
| ate of Birth                                                                                                    | 15/03/1984                                                                                                    |                                                                                                    |                                         |                                                           |                                                                                                    |                                                              |                                                                                                    |
| ontact Det                                                                                                    | nile                                                                                                    |                                                                                                    |                                         |                                                           |                                                                                                    |                                                              |                                                                                                    |
|                                                                                                    | [a                                                                                                    | A 7 BLUESTA                                                                                                    | AR APAF                                 | RTMENT NEAR                                               | BHADKAL GATE AURANGABA                                                                                                    | D MS                                                         |                                                                                                    |
| esent Addre                                                                                                    | ss :                                                                                                    |                                                                                                    |                                         |                                                           |                                                                                                    | f.                                                           |                                                                                                    |
| v/Taluka                                                                                                    | ·To                                                                                                    | SHIVDIIDI                                                                                                    |                                         | •                                                         | District                                                                                                    | : SHIVPU                                                     | RI                                                                                                    |
| ty/Taluka : SHIVPU<br>ate : MADHYA                                                                                                    |                                                                                                    | MADHYA PR                                                                                                    | ADESE                                   |                                                           | Country                                                                                                    | : INDIA                                                      | INI.                                                                                                    |
| n code                                                                                                    |                                                                                                    | 31001                                                                                                    |                                         |                                                           | Fax No                                                                                                    | :                                                            |                                                                                                    |
| obile No                                                                                                    | : 9                                                                                                    | 892957975                                                                                                    |                                         |                                                           | Email Id                                                                                                    | : admin1@                                                    | gmail.com                                                                                                    |
| sidential No                                                                                                    | o : 9                                                                                                    | 425339641                                                                                                    |                                         |                                                           | Clinic No                                                                                                    | :                                                            | NACO DE CONTRACTOR DE CONTRACTOR DE CONTRACT |
|                                                                                                    |                                                                                                    |                                                                                                    |                                         |                                                           |                                                                                                    | 2401100                                                      |                                                                                                    |
| nail id Of au                                                                                                    | thority council :                                                                                                    | MAHARASH<br>06/03/2014                                                                                                    | TRA M                                   | EDIC. ▼                                                   | State Nationality Internship Completion Date                                                                                                    | : MAHAR<br>: India                                           | n                                                                                                    |
| nail id Of au<br>ternship Sta                                                                                                    | thority council :                                                                                                    |                                                                                                    | TRA M                                   | EDIC. ▼                                                   | Nationality                                                                                                    | : 🗷 India                                                    | n                                                                                                    |
| nail id Of au<br>ternship Sta<br>nalificatati                                                                                                    | thority council : arting Date : 0 ion ination College                                                                                                    | 06/03/2014                                                                                                    | Ur                                      | niversity                                                 | Nationality Internship Completion Date                                                                                                    | : India                                                      | n<br>15<br>Passing Y                                                                                                    |
| ternship Staulificatati  No. Exam  M.B                                                                                                    | thority council : arting Date : 0 ion ination College                                                                                                    |                                                                                                    | Ur                                      | niversity                                                 | Nationality                                                                                                    | : India                                                      | n<br>15<br>Passing Y                                                                                                    |
| ternship Standard id Of au ternship Standard id Examination M.B. Examination M.B. Examinati | thority council : arting Date : 0 ion ination College B.B.S. GOVT. MC.                                                                                                    | 06/03/2014                                                                                                    | Ur                                      | niversity<br>MAHARASHT                                    | Nationality  Internship Completion Date  RA UNIVERSITY OF HEALT                                                                                                    | : India                                                      | n<br>15<br>Passing Y                                                                                                    |
| ternship Staulificatati No. Exam 1 M.B Ocuments                                                                                                    | thority council : arting Date : 0 ion ination College B.B.S. GOVT. MC.                                                                                                    | 6/03/2014<br>AURANGAB                                                                                                    | UI<br>BAD M<br>File<br>Type             | niversity<br>MAHARASHT<br>* File U<br>Size U              | Nationality  Internship Completion Date  RA UNIVERSITY OF HEALT                                                                                                    | : <b>②</b> India  e : 05/03/20  H SCIENCES,                  | Passing Y                                                                                                    |
| ternship Standlificatati No. Exam  1 M.B  ocuments No. 1                                                                                                    | thority council :  arting Date : 0  ion ination College B.B.S. GOVT. MC.  Doc Name Passport size Pho                                                                                                    | AURANGAB                                                                                                    | Un<br>BAD M<br>File<br>Type<br>.jpg     | niversity IAHARASHT  File Size VES 50 kb                  | Nationality  Internship Completion Date  RA UNIVERSITY OF HEALT  pload  Choose file No file                                                                                                    | :                                                            | Passing \\ NASHIK 2015                                                                                                    |
| ternship Staulificatati No. Exam 1 M.B Ocuments                                                                                                    | arting Date : 0  ion ination College B.B.S. GOVT. MC.  Doc Name  Passport size Pho Candidate S  Proof of date of bir                                                                                                    | AURANGAE                                                                                                    | Ui<br>BAD M<br>File<br>Type             | niversity<br>MAHARASHT<br>* File U<br>Size U              | Nationality  Internship Completion Date  RA UNIVERSITY OF HEALT                                                                                                    | :                                                            | Passing Y                                                                                                    |
| ternship Statisticatatic No. Exami M.B Ocuments  No. I                                                                                                    | thority council :  arting Date : 0  ion ination College B.B.S. GOVT. MC.  Doc Name  Passport size Pho Candidate S  Proof of date of bir leaving cert/t                                                                                                    | AURANGAE  otograph  ign  rth(School                                                                                                    | UIBAD M                                 | MAHARASHT  File Size U  YES 50 kb                         | Nationality  Internship Completion Date  RA UNIVERSITY OF HEALT  pload  Choose file No file                                                                                                    | : ✓ India e : 05/03/20  H SCIENCES,                          | Passing V NASHIK 2015  Upload Upload                                                                                                    |
| ternship Statisticatatic No. Exami M.B Ocuments  No. I                                                                                                    | arting Date : 0 ion ination College B.B.S. GOVT. MC.  Doc Name  Passport size Pho Candidate S Proof of date of bir leaving cert/I Certificate/Passport certificate/Passport                                                                                                    | AURANGAE  otograph  ign  rth(School  Birth  ISc passing                                                                                                    | UIBAD M                                 | niversity IAHARASHT  File Size VES 50 kb                  | Internship Completion Date  RA UNIVERSITY OF HEALT  Pload  Choose file No file  Choose file No file                                                                                                    | : ✓ India e : 05/03/20  H SCIENCES,                          | Passing \\ NASHIK 2015                                                                                                    |
| ternship Staualificatati No. Exam 1 M.B ocuments No. 1 2                                                                                                    | ination College B.B.S. GOVT. MC.  Passport size Pho Candidate S Proof of date of bir leaving cert/t Certificate/SSC Or H certificate/Passpo one) M.B.B.S. passing,                                                                                                    | AURANGAE  btograph  ign  rth(School  Birth  ISc passing  ort of any                                                                                                    | File<br>Type<br>.jpg                    | * File Size UYES 50 kb                                    | Internship Completion Date  RA UNIVERSITY OF HEALT  Pload  Choose file No file  Choose file No file                                                                                                    | : ✓ India  e : 05/03/20  H SCIENCES,  chosen  chosen         | Passing Y NASHIK 2015  Upload  Upload                                                                                                    |
| ternship Statualificatati r No. Exam 1 M.B ocuments No. 1                                                                                                    | ination College B.B.S. GOVT. MC.  Passport size Pho Candidate S Proof of date of bir leaving cert/t Certificate/SSC Or H certificate/Passpo                                                                                                    | AURANGAE  btograph  ign  rth(School  Birth  ISc passing  ort of any                                                                                                    | File<br>Type<br>.jpg                    | MAHARASHT  File Size U  YES 50 kb                         | Internship Completion Date  RA UNIVERSITY OF HEALT  Pload  Choose file No file  Choose file No file                                                                                                    | : ✓ India  e : 05/03/20  H SCIENCES,  chosen  chosen         | Passing V NASHIK 2015  Upload Upload                                                                                                    |
| ualificatati r No. Exam 1 M.B ocuments No. 1 2                                                                                                    | ination College B.B.S. GOVT. MC.  Passport size Pho Candidate S Proof of date of bir leaving cert/I Certificate/Passpoone) M.B.B.S. passing, Certificate from Un Original Certificate satish                                                                                                    | AURANGAE  otograph  ign  rth(School  Birth  ISC passing  ort of any  /Degree  niversity in  factory                                                                                         | File<br>Type<br>.jpg                    | * File Size UYES 50 kb                                    | Internship Completion Date  RA UNIVERSITY OF HEALT  Pload  Choose file No file  Choose file No file                                                                                                    | : ✓ India  e : 05/03/20  H SCIENCES,  chosen  chosen         | Passing Y NASHIK 2015  Upload  Upload                                                                                                    |
| ternship Stanial id Of au ternship Stanial id Of au ternship Stanial i | arting Date : 0  ion ination College B.B.S. GOVT. MC.  Doc Name  Passport size Pho Candidate S Proof of date of bir leaving cert/IC Certificate/Passpoone)  M.B.B.S. passing, Certificate from Un Original Certificate satisficate satisficate completion internship(Issued by                                                                                                    | AURANGAE  otograph  ign  rth(School  Birth  ISC passing  ort of any  /Degree  niversity in  factory  of  y the Head                                                                         | File Type .jpg .jpg .pdf .pdf           | * File Size UYES 50 kb                                    | Internship Completion Date  RA UNIVERSITY OF HEALT  Pload  Choose file No file  Choose file No file                                                                                                    | : ✓ India  e : 05/03/20  H SCIENCES,  chosen  chosen         | Passing Y NASHIK 2015  Upload  Upload                                                                                                    |
| ternship Stanial id Of au ternship Stanial id Of au ternship Stanial i | arting Date : 0  ion ination College B.B.S. GOVT. MC.  Doc Name  Passport size Pho Candidate S Proof of date of bir leaving cert/E Certificate/SSC Or H certificate/Passpo one) M.B.B.S. passing, Certificate from Un Original Certificate satist completion                                                                                                    | AURANGAE  otograph  ign  rth(School  Birth  ISC passing  ort of any  /Degree  niversity in  factory  of  y the Head  nexure I &                                                             | File Type - jpg - jpg - pdfpdf          | * File Size UYES 50 kb                                    | Internship Completion Date  RA UNIVERSITY OF HEALT  Pload  Choose file No file  Choose file No file  Choose file No file                                                                                     | : ✓ India  e : 05/03/20  H SCIENCES,  chosen  chosen         | Passing NNASHIK 2015  Upload  Upload  Upload  Upload                                                                                                    |
| ternship Statualificatatic No. Example 1 M.B COCUMENTS 1 2 3 4 5                                                                                                    | arting Date : 0  ion ination College B.B.S. GOVT. MC.  Doc Name  Passport size Pho Candidate S Proof of date of bir leaving cert/ICertificate/SSC Or H certificate/SSC Or H certificate from Un Original Certificate from Un Original Certificate satisi completion internship(Issued br of the Institution An II in origina Certificate satisi Certificate satisi Certificate Size of the Certificate Size of the Institution An II in origina Certificate satisi Certificate satisi                                                                                                    | AURANGAE  otograph  ign  rth(School  Birth  Sc passing  ort of any  /Degree  iiversity in  factory  of  y the Head  nexure I &  al )  factory                                               | File Type .jpg .pdf .pdf .pdf           | * File Size UYES 50 kb YES 50 kb                          | Internship Completion Date  RA UNIVERSITY OF HEALT  Pload  Choose file No file  Choose file No file  Choose file No file  Choose file No file                                                                | : ✓ India  e : 05/03/20  H SCIENCES,  chosen  chosen  chosen | Passing NNASHIK 2015  Upload  Upload  Upload  Upload  Upload                                                                                                    |
| ternship Statualificatatic No. Example 1 M.B ocuments:  No. I 1 2 3 4 4 5 6                                                                                                    | ination College B.B.S. GOVT. MC.  Doc Name  Passport size Pho Candidate S Proof of date of bir leaving cert/I Certificate/Passpo one) M.B.B.S. passing, Certificate satisf completion internship (Issued by of the Institution An II in origina Certificate satisf completion of intisuued by University                                                                                                    | AURANGAE  otograph  ign  rth(School Birth  ISC passing  of any  /Degree  niversity in  factory  of y the Head  nexure I & al )  factory  ternship in original                               | File Type .jpg .pdf .pdf .pdf           | * File Size UYES 50 kb                                    | Internship Completion Date  RA UNIVERSITY OF HEALT  Pload  Choose file No file  Choose file No file  Choose file No file                                                                                     | : ✓ India  e : 05/03/20  H SCIENCES,  chosen  chosen  chosen | Passing NNASHIK 2015  Upload  Upload  Upload  Upload                                                                                                    |
| ternship Statisticatatic No. Example 1 M.B ocuments No. 1 2 3 4 5 6                                                                                                    | ination College B.B.S. GOVT. MC.  Candidate S Proof of date of bir leaving cert/IC certificate/Passpone) M.B.B.S. passing, Certificate from Un Original Certificate satisficate satisficate in the completion internship (Issued by II in original Certificate satisficate satisficate sat | AURANGAE  otograph  ign  rth(School  Birth  Sc passing  ort of any  /Degree  iiversity in  factory  of  y the Head  nexure I &  al )  factory  ternship  in original  visional  inal issued | File Type - jpg - jpg - pdf - pdf - pdf | * File Size UYES 50 kb YES 50 kb                          | Internship Completion Date  RA UNIVERSITY OF HEALT  Pload  Choose file No file  Choose file No file  Choose file No file  Choose file No file                                                                | : ✓ India e : 05/03/20  H SCIENCES,  chosen  chosen  chosen  | Passing NNASHIK 2015  Upload  Upload  Upload  Upload  Upload                                                                                                    |
| ternship Statisticatatic No. Example 1 M.B Documents No. 1 2 3 4 5 6                                                                                                    | arting Date : 0  ion ination College B.B.S. GOVT. MC.  Doc Name  Passport size Pho Candidate S Proof of date of bir leaving cert/IC Certificate/SSC Or H certificate/Passpo one)  M.B.B.S. passing, Certificate from Un Original Certificate from Un It in origina Certificate satist completion of int isuued by University Certificate of Pro Registration in orig                                                                                                    | AURANGAE  otograph  ign  rth(School Birth ISC passing ort of any  /Degree niversity in  factory of y the Head nexure I & al) factory temship y in original visional inal issued icil.       | File Type jpg .pdf .pdf .pdf            | HAHARASHT  File U YES 50 kb YES 50 kb YES 50 kb YES 50 kb | Internship Completion Date  RA UNIVERSITY OF HEALT  Pload  Choose file No file  Choose file No file  Choose file No file  Choose file No file  Choose file No file  Choose file No file  Choose file No file | : ✓ India e : 05/03/20  H SCIENCES,  chosen  chosen  chosen  | Passing Y NASHIK 2015  Upload  Upload  Upload  Upload  Upload                                                                                                    |
| ternship Statisticatatic No. Example 1 M.B Documents No. 1 2 3 4 5 6                                                                                                    | arting Date : 0  ion ination College B.B.S. GOVT. MC.  Doc Name  Passport size Pho Candidate S Proof of date of bir leaving cert/IC Certificate/SSC Or H certificate/Passpo one)  M.B.B.S. passing, Certificate from Un Original Certificate from Un It in origina Certificate satist completion of int isuued by University Certificate of Pro Registration in orig                                                                                                    | AURANGAE  otograph  ign  rth(School Birth ISC passing ort of any  /Degree niversity in  factory of y the Head nexure I & al) factory temship y in original visional inal issued icil.       | File Type - jpg - jpg - pdf - pdf - pdf | HAHARASHT  File U YES 50 kb YES 50 kb YES 50 kb YES 50 kb | Internship Completion Date  RA UNIVERSITY OF HEALT  Pload  Choose file No file  Choose file No file  Choose file No file  Choose file No file  Choose file No file                                           | : ✓ India e : 05/03/20  H SCIENCES,  chosen  chosen  chosen  | Passing Y NASHIK 2015  Upload  Upload  Upload  Upload  Upload                                                                                                    |

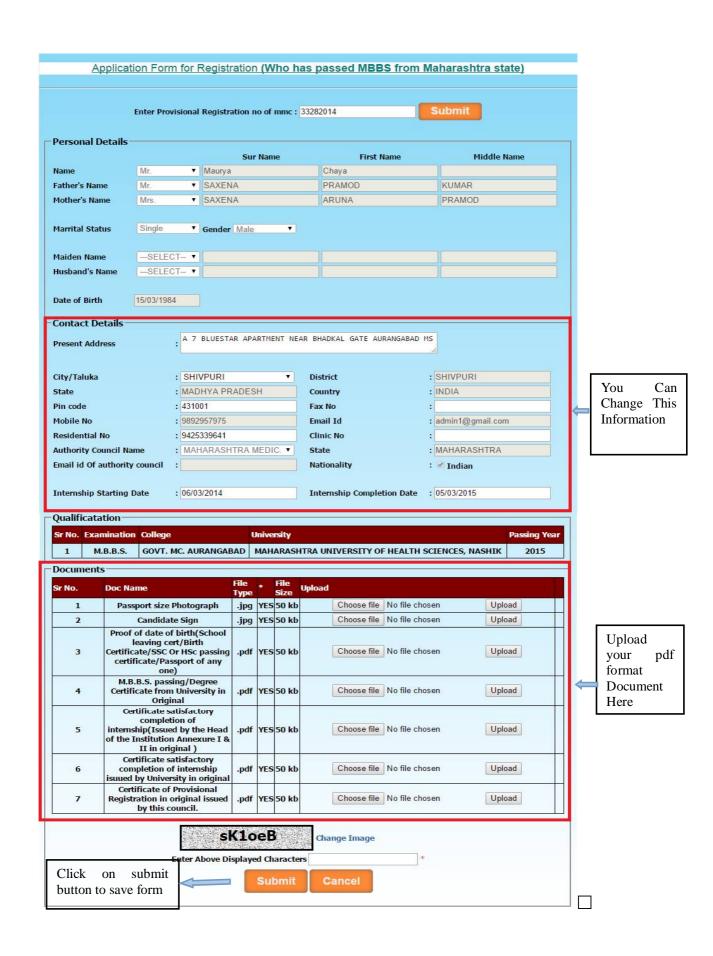

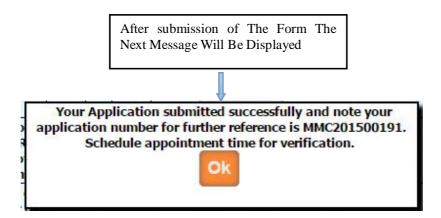

After submission of the application You can get the message as above as well as you will get the e-mail from MMC that your application is submitted successfully.

Then after you have to take appointment (within 7 working days) for hard copy document submission with submitted application form (you can take submitted application form print from your login.) in MMC.

Once the documents are submitted, it is verified by MMC. If Application verification is done successfully then you will again get the e-mail for how much amount will be pay for you .Then after you can pay online. Once the payment is done then MMC verified your payment status and then will generate new registration number and send your registration certificate.